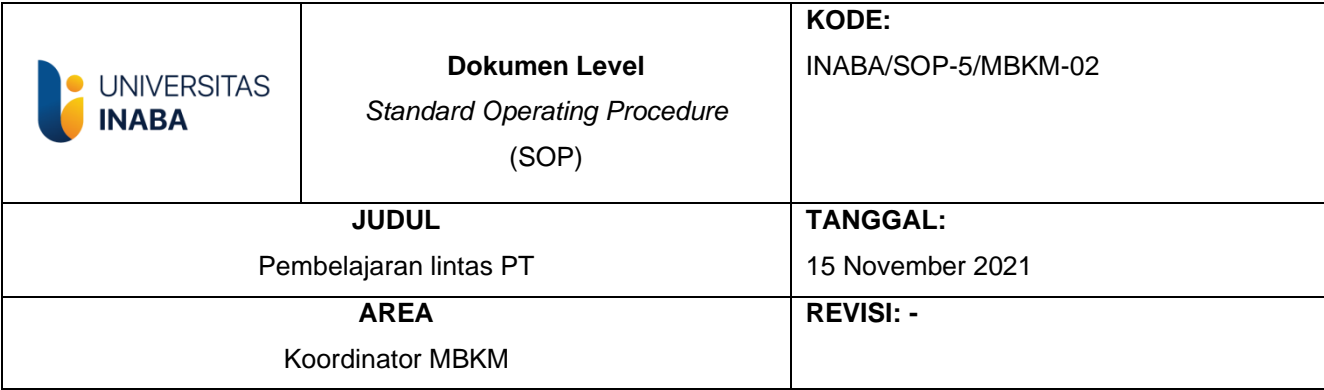

## **I. Tujuan**

SOP ini disusun sebagai pedoman bagi mahasiswa dan pihak terkait dalam pelaksanaan Pembelajaran Lintas PT.

# **II. Ruang Lingkup**

Prosedur ini mencakup beberapa proses dimulai dari terjalinnya Kerjasama antara Universitas Indonesia Membangun dengan PT Mitra sampai mahasiswa dapat melaksanakan kegiatan Pembelajaran Lintas PT

## **III. Definisi/Deskripsi**

- 1. **Pembelajaran Lintas PT** adalah Pendidikan jarak jauh yang dimana mahasaiswa dapat melaksanakan perkuliahan antar PT dengan ketentuan yang sudah ditetapkan
- 2. **KRS** *Online* adalah kartu yang berisi daftar mata kuliah yang diikuti oleh setiap mahasiswa dalam satu semester yang di input secara *online*
- 3. **SIAKAD** (Sistem Informasi Akademik) *online* adalah suatu Sistem Informasi Akademik yang dibangun oleh Universitas Indonesia Membangun untuk memberikan kemudahan kepada pengguna dalam kegiatan administrasi akademik internal Indonesia Membangun secara *online*.
- 4. **PT Mitra adalah** perguruan Tinggi yang bekerjasama dengan Universitas Indonesia Membangun
- 5. **MoU** adalah suatu dokumen legal dimana isinya menjelaskan mengenai perjanjian pendahuluan antara dua belah pihak dan merupakan dasar dalam menyusun kontrak di masa mendatang
- 6. **Dosen Pembimbing Akademik** adalah dosen yang ditunjuk dan diserahi oleh Rektor Universitas Indonesia Membangun Sebagai

pembimbing Akademik yang bertugas membimbing sekelompok mahasiswa yang bertujuan untuk membantu mahasiswa menyelesaikan studinya secepat dan seefisien mungkin sesuai dengan kondisi dan potensi individual mahasiswa

#### IV. Prosedur

- 1. Rektor bekerjasama dengan perguruan tinggi lain untuk pelaksanaan Pembelajaran lintas PT dalam bentuk MoU
- 2. Prodi menyesuaikan mata kuliah di Universitas Indonesia Membangun dengan mata kuliah di PT mitra
- 3. Prodi menentukan mata kuliah Pembelajaran lintas PT
- 4. Prodi menginformasikan ke Dosen Pembimbing Akademik dan mahasiswa
- 5. Mahasiswa menghadap Dosen Pembimbing Akademik untuk berkonsultasi mengenai mata kuliah Pembelajaran lintas PT yang akan dikontrak
- 6. Mahasiswa melakukan pembayaran biaya registrasi dan biaya penyelenggaranan Pendidikan
- 7. Mahasiswa melakukan input KRS online melalui SIAKAD
- 8. Dosen Pembimbing Akademik memvalidasi hasil input mahasiswa
- 9. Mahasiswa melaksanakan perkuliahan

#### V. **Referensi**

- 1. Buku Pedoman Akademik
- 2. Buku Pedoman Penyelenggaran Pendidikan Universitas Indonesia Membangun

**TIM Pembuat** 

**Koordinator MBKM** 

**TIM Pemeriksa** 

**Ketua SPM** 

Yang Mengesahkan

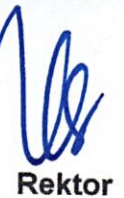

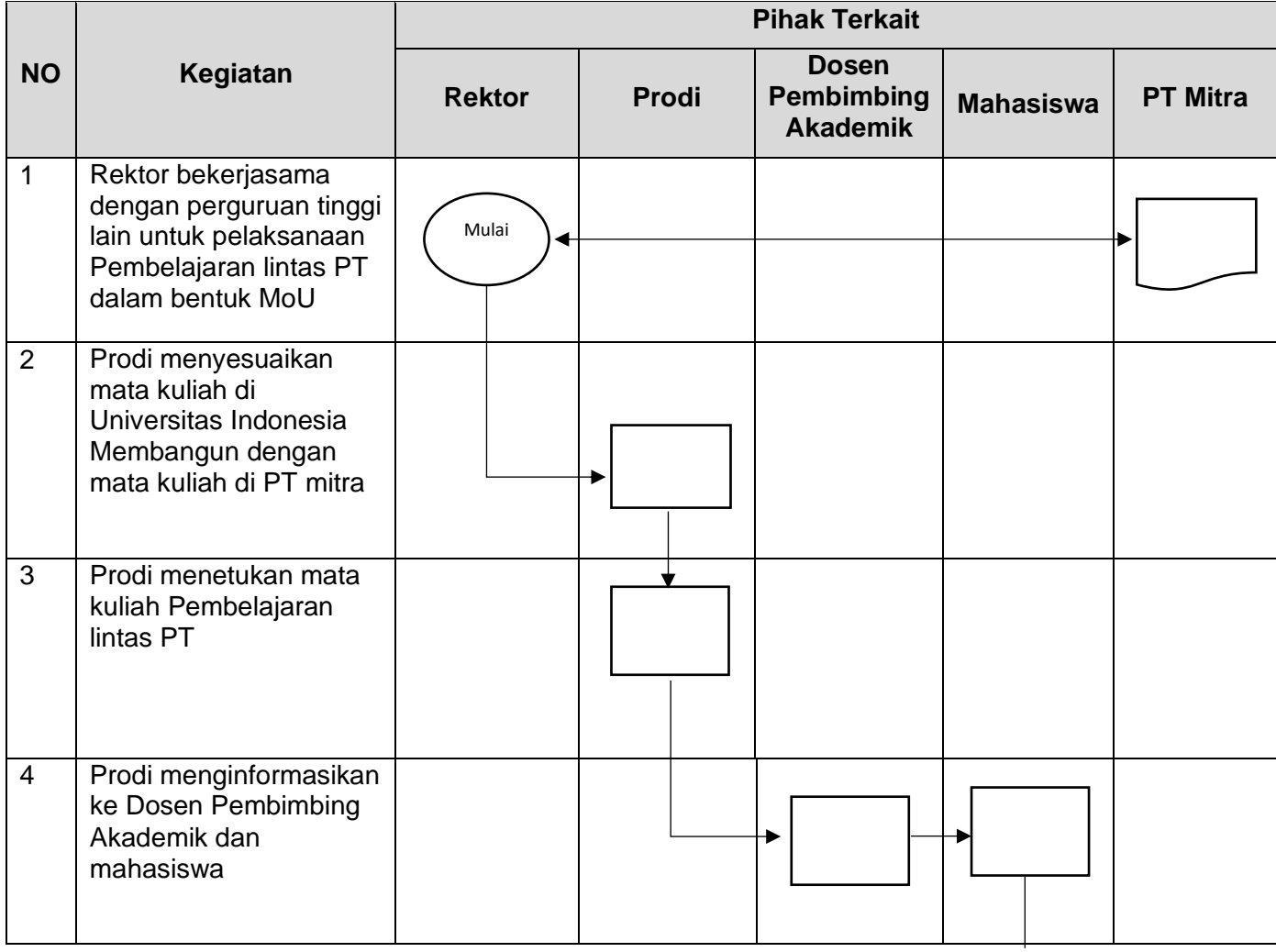

### **FLOWCHART PEMBELAJARAN LINTAS PT**

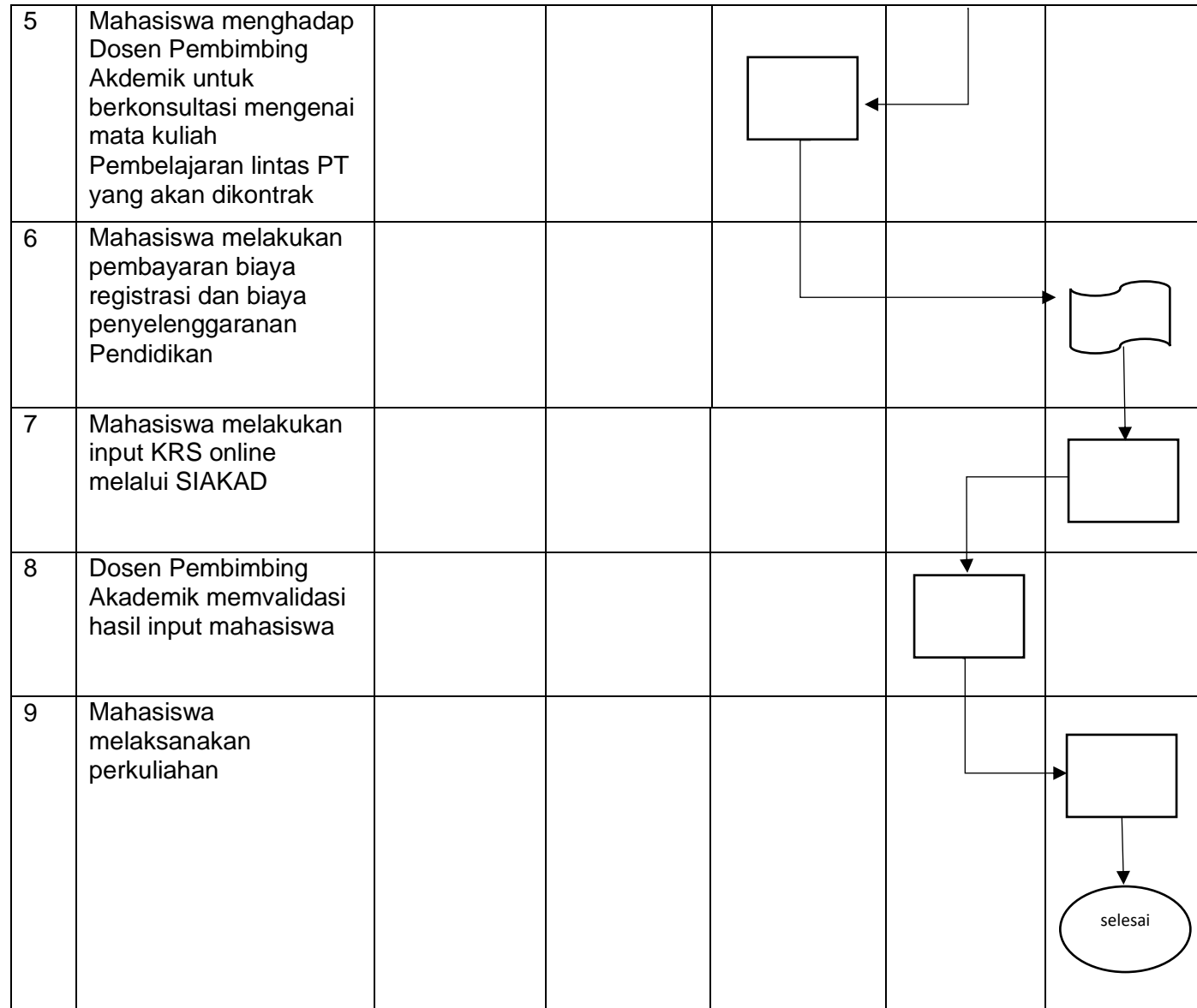